# **Lab 1 CS 640**

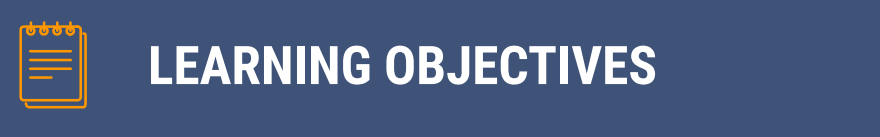

- ▰ Write applications that use sockets to transmit and receive data across a network
- Describe how latency and throughput can be measured
- Explain how latency and throughput are impacted by link characteristics and multiplexing

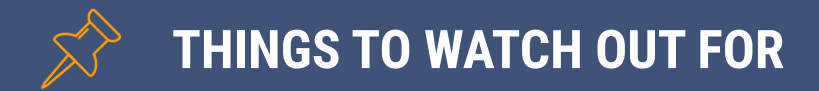

- Use Java > = 8 and Java Sockets
- $\blacksquare$  Work in a team of 1-2
- Use correct units (Bytes in KB and rate in Mbps)
- ▰ Use proper documentation practices within code
- ▰ Write a README with names, CS usernames, and assumptions made
- ▰ Write a Makefile to compile everything.

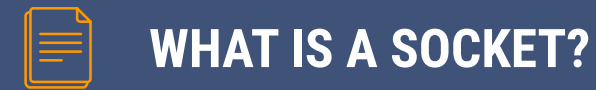

Sockets allow communication between two different processes on the same or different machines..

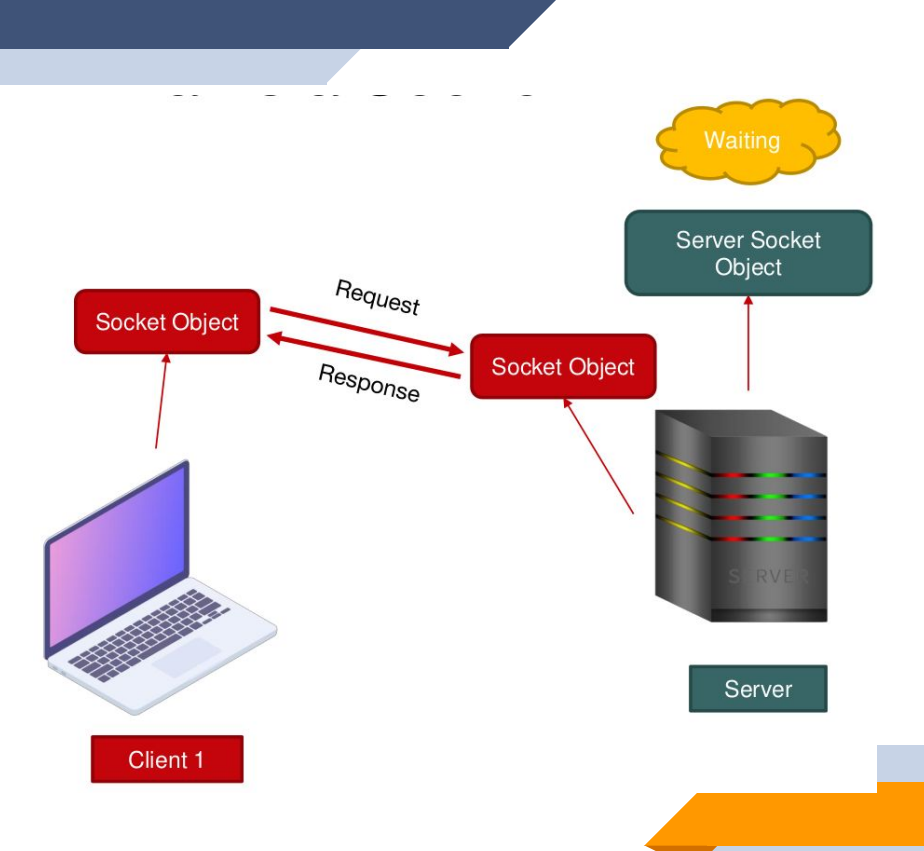

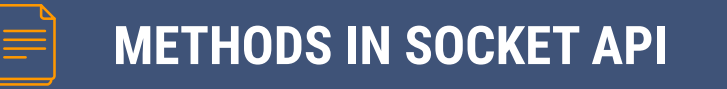

### **Client**

```
Socket socket = new Socket (address, port); // Create Socket
```

```
PrintWriter out = new PrintWriter (
```

```
socket.getOutputStream(), true); // Create writer
```

```
out.println(msg); // Write message
```

```
out.close(); socket.close(); // Close connection
```
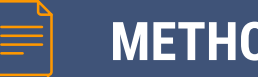

### **METHODS IN SOCKET API**

#### Server

```
ServerSocket server = new ServerSocket(port);
```

```
Socket socket = server.accept(); // Listen for a connection
```
br = new BufferedReader(new InputStreamReader(socket.getInputStream())); // Create BufferedReader

```
line = br.readline(); // Read message
```

```
in.close(); socket.close(); server.close(); // Close connection
```
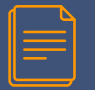

### **PART 1: WRITE Iperfer**

### Client

```
java Iperfer -c -h <server hostname> -p <server port> -t 
<time>
```
### Server

```
java Iperfer -s -p <listen port>
```
### Communication

- ▰ Clients sends data (1000 bytes of 0x0) in chunk continuously
- Server reads data in 1000 byte chunks
- ▰ Close connection and print total bytes sent/received (KB) and rate (Mbps)

### Error Messages

- If arguments are Invalid
- If port is not between 1024 and 65535

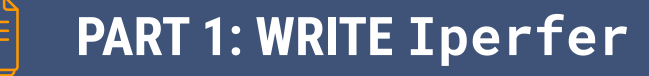

### Testing Wired

- On two machines connected by cable. (e.g. CSL)
- ▰ Take screenshots of measurements

### Testing Wireless

- ▰ On two machines connected to the same wireless router (can be UW Net)
- ▰ Take screenshots of measurements

Predict throughput in two environments and verify.

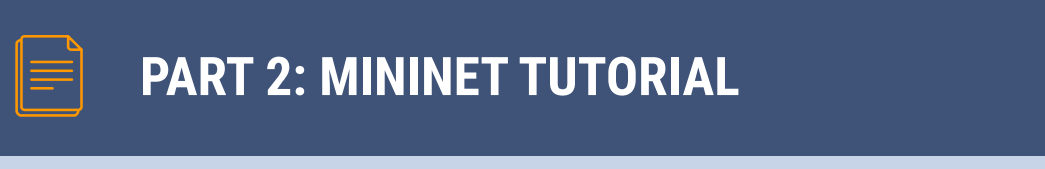

- ▰ Use your personal machines or CSL
- Follow instructions in description at <http://mininet.org/vm-setup-notes/>
- ▰ Download a VM launcher such as VirtualBox
- $\blacksquare$  Install Java >=8 on mininet VM
- Follow the [walkthrough](http://mininet.org/walkthrough/) and complete tasks in the lab description

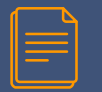

### **PART3: MEASUREMENTS IN MININET**

## Measure:

- ▰ Use host endpoints
- Run ping with 30 packets
- Run Iperfer for 30 seconds

# Conditions:

- $\blacksquare$  Link latency and throughputs: L1, L2, ..., L5
- Path latency and throughputs: between H1 and H4
- ▰ Path latency and throughputs with **multiplexing**:

What if multiple hosts connected to s1 want to simultaneously talk to hosts connected to s4?

▰ Path latency and throughputs with **link sharing**:

What if h1 wants to communicate with h4 at the same time h5 wants to communicate with h6?

#### $h<sub>5</sub>$  $s<sub>5</sub>$  $h3$  $h4$ h<sub>9</sub>  $L4$  $h8$  $s<sub>2</sub>$  $s3$  $s4$  $h10$  $s<sub>1</sub>$  $L1$  $L2$  $\overline{L3}$ L5  $h7$  $h1$  $h2$  $s6$ h<sub>6</sub>

# Prediction & Evaluation:

- Expected values? Why?
- Compare measured values with expected values

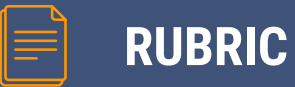

### **Section 1: Prerequisites (5 points)**

- ▰ 1 Correct submission format
- ▰ 2 Code compiles
- 1 Code is properly structured
	- $\triangleright$  0.5 Code has useful comments
	- $\triangleright$  0.5 Code has proper indentation
- 1 Command takes valid inputs

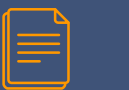

### **RUBRIC**

▰ **Section 2: Client (10 points)**

- 2 args parsed correctly
	- ▻ 1 Error shown on missing/additional/incorrect args
	- ▻ 1 Error shown on illegal port number
- 4 ClientSocket is correct, and works
	- ▻ 1 Socket object
	- ▻ 1 Connects to correct endpoint
	- $\triangleright$  1 Socket sends data
	- $\sim$  0.5 Each data chunk is 1000 bytes
	- $\triangleright$  0.5 data is initialized to 0x0
- 2 data is sent for time period t (specified in command line args)
- 2 Throughput calculation including display
	- 1.5 throughput is calculated correctly with correct units
	- $\sim$  0.5 output format matches that in description

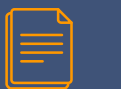

### **RUBRIC**

▰ **Section 3: Server (10 points)**

- 2 args are parsed correctly
	- ▻ 1 Error shown on missing/additional/incorrect args
	- ▻ 1 Error shown on illegal port number
- 4 ServerSocket is correct, and works
	- ▻ 1 ServerSocket object bound to correct port
	- $\triangleright$  1 Accepts connections
	- $\triangleright$  1 Received data
	- $\sim$  0.5 Tries to read 1000 bytes each time
	- $\sim$  0.5 count correct # of bytes received (not necessarily 1000)
- 2 Time duration
	- $\geq$  1 Start time on accept or on arrival of 1st trunk of data
	- ▻ 1 End time on client closing connection (receiving EOF)
- 2 Throughput calculation including display
	- 1.5 Rate calculated correctly with correct units
	- $\sim$  0.5 Output format matches that in description

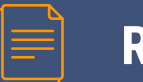

▰ **Section 4: Testing (6 points)**

- 2 Wired Environment
	- $\triangleright$  1 Throughput values on client and server
	- $\triangleright$  1 Screenshot
- 4 Wireless Environment
	- $\triangleright$  1 wrote a prediction
	- ▻ 1 Throughput values on client and server
	- $\triangleright$  1 screen shot
	- $\triangleright$  1 Explanation of results

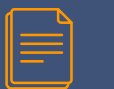

#### ▰ **Section 5: Measurements in Mininet (29 points)**

All measurements for 30 packets and 30 seconds (if incorrect deduction 1\*num main question)

- 5 Q1 Latency
	- ▻ 1 Latency\_L1.txt
	- ▻ 1 Latency\_L2.txt
	- ▻ 1 Latency\_L3.txt
	- ▻ 1 Latency\_L4.txt
	- ▻ 1 Latency\_L5.txt
- 5 Q1 Throughput
	- ▻ 1 Throughput\_L1.txt
	- ▻ 1 Throughput\_L2.txt
	- ▻ 1 Throughput\_L3.txt
	- ▻ 1 Throughput\_L4.txt
	- ▻ 1 Throughput\_L5.txt
- $-5 02$ 
	- $\triangleright$  2 Prediction written
	- ▻ 1 Average RTT found
	- $\triangleright$  1 Measured throughput found
	- ► 1 Measured Infoughput found<br>► 1 explanation of results

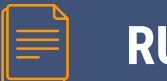

### **RUBRIC**

#### $-7 - Q3$

- $\triangleright$  2 Prediction written for 2 hosts
- $\triangleright$  2 Prediction written for 3 hosts
- ▻ 1 Latency and throughput measurement for 2 hosts
- ▻ 1 Latency and throughput measurement for 3 hosts
- ▻ 1 Explanation of results
- $-7 Q4$ 
	- $\triangleright$  2 Prediction written
	- ▻ 1 Latency\_h1-h4.txt
	- ▻ 1 Latency\_h5-h6.txt
	- ▻ 1 Throughput\_h1-h4.txt
	- ▻ 1 Throughput\_h5-h6.txt
	- ▻ 1 Explanation of results